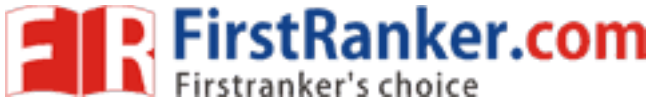

Time: Three Hours]

www.FirstRanker.com

www.FirstRanke

B.Sc. (Part-II) (Semester-IV) Examination

COMPUTER APPLICATIONS (VOC.) (NEW)

(Database Management System)

[Maximum Marks: 80

 $\mathfrak{D}$ 

 $\overline{2}$ 

 $\overline{4}$ 

6

6

6

6

6

6

Note :—  $(1)$  Question No. 1 is compulsory.

- (2) Question Nos. 2 to 13 carry equal marks.
- (3) Assume suitable data and draw labelled diagram wherever necessary.
- (A) Fill in the blanks: 1.

(i) Existence of entity depends on another entity.

(ii) command is used to modify the existing row of table.

(iii) Non-key of one table becomes a primary key of another table is known as

 $(1)$   $\lambda$ 

(iv) command is used to display the data from table.

(B) Choose the correct alternative and rewrite the statement :

## is not number function.  $(i)$

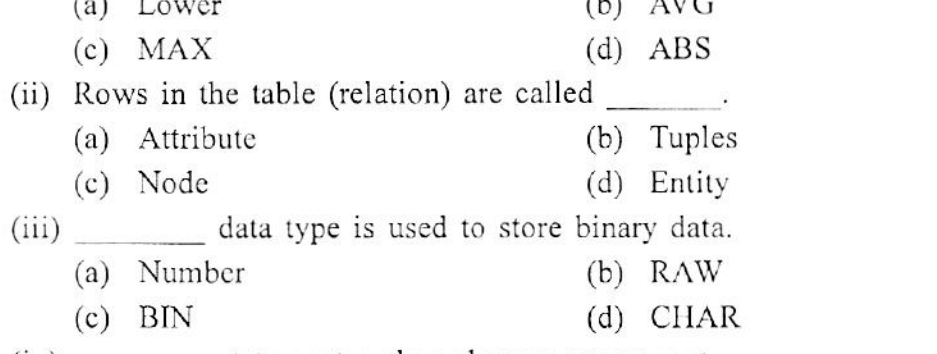

(iv) statement makes changes permanent.

- (a) Commit (b) Roll back  $(c)$  MKPR (d) TRIGGER
- 
- (C) (i) What is system privilege?
	- (ii) What is E-R diagram ?
	- (iii) What is BCNF?
	- (iv) What is save point?
- (A) Describe Architecture of Database system. 2.
	- (B) Explain Hierarchical database model with example.

## OR

- (A) What are various components of database system? 3. (B) Explain Network database model with example.
- (A) What is E-R diagram ? Describe symbols used in it.  $4.$ 
	- (B) Describe the following:
		- (i) Relation
		- (ii) Attribute
		- (iii) Domain

OR

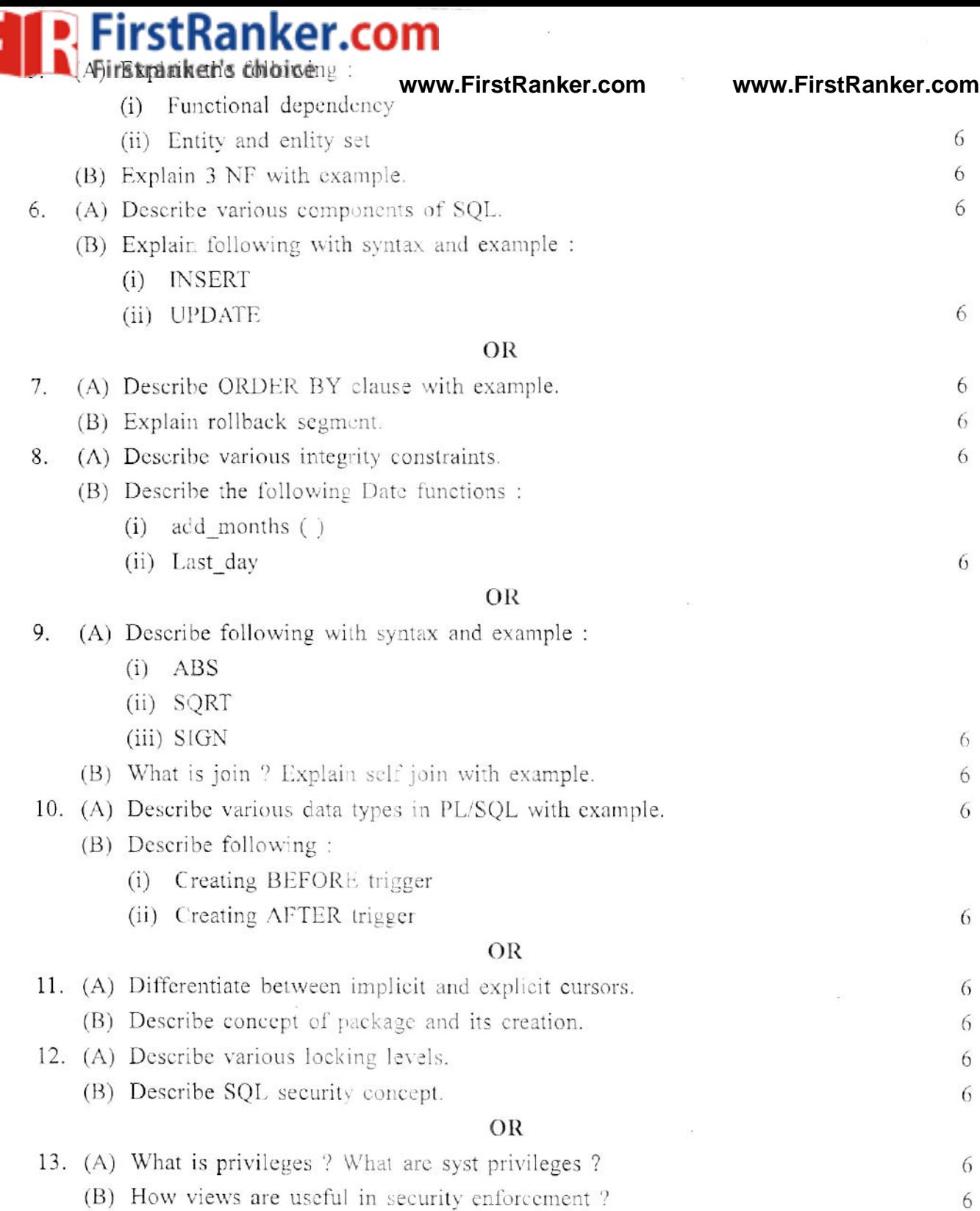

 $\overline{2}$